# **1Z0-1074-20Q&As**

Oracle Cost Management Cloud 2020 Implementation Essentials

### **Pass Oracle 1Z0-1074-20 Exam with 100% Guarantee**

Free Download Real Questions & Answers **PDF** and **VCE** file from:

**https://www.leads4pass.com/1z0-1074-20.html**

100% Passing Guarantee 100% Money Back Assurance

Following Questions and Answers are all new published by Oracle Official Exam Center

**C** Instant Download After Purchase **83 100% Money Back Guarantee** 365 Days Free Update

800,000+ Satisfied Customers

**Leads4Pass** 

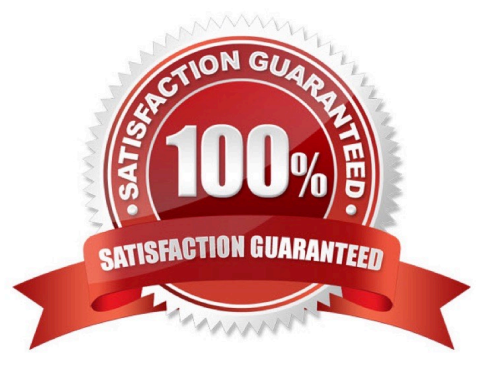

## **Leads4Pass**

#### **QUESTION 1**

Which statement is true regarding the cost cutoff date in Cost Accounting?

A. It only affects whether or not you can process a cost adjustment.

B. Transactions with a transaction date after the cost cutoff date will not be processed until the cost cutoff date is changed to a date that is later than the transaction date.

C. Transactions with a transaction date after the cost cutoff date will not be processed. These transactions will never be processed in any subsequent cost processor run.

D. Transactions with a transaction date before the cost cutoff date will not be processed until the cost cutoff date is changed to a date that is before the transaction date.

Correct Answer: B

#### **QUESTION 2**

You have just finished modifying an accounting method. What is the final step to complete the accounting method configuration?

- A. Activate its journal entry rule set assignments.
- B. Transfer costs to Cost Management.
- C. Create Accounting.
- D. Transfer transactions from Receiving to Costing.
- E. Execute the Preprocessor.

Correct Answer: A

#### **QUESTION 3**

Select two ways to define the standard cost for an item from the Cost Accounting work area.

- A. Manage the Item Cost task.
- B. Import standard costs from receipt layers.
- C. Manage the Standard Cost task.
- D. Create Standard Cost in a spreadsheet.

Correct Answer: AD

#### **QUESTION 4**

Which two rules determine whether a condition has been met for accounting rules?

- A. When the condition is met, the rule associated with that priority is used.
- B. Priorities determine the order in which accounting rule conditions are examined.
- C. The conditions are evaluated in the sequence they are defined in the accounting rule.
- D. After all conditions are tested, the final resulting value is used.
- E. Use parenthesis to control the order of the condition evaluation.

Correct Answer: AC

### **QUESTION 5**

When attempting to open costing periods, your customer is receiving the following error:

Error: You do not have the required permission. You can request that your help desk change your security

settings.

What configuration needs to be done so your customer will be able to open the Cost Accounting period?

A. Create Data Access on the Accounts Payable role for the correct cost organization.

B. Create Data Access on the Accounts Payable role for the correct inventory organization.

C. Create Data Access on the Cost Accountant role for the correct inventory organization.

D. Create Data Access on the Cost Accountant role for the correct cost organization.

Correct Answer: A

[1Z0-1074-20 Practice Test](https://www.leads4pass.com/1z0-1074-20.html) [1Z0-1074-20 Study Guide](https://www.leads4pass.com/1z0-1074-20.html) [1Z0-1074-20 Exam](https://www.leads4pass.com/1z0-1074-20.html)

**[Questions](https://www.leads4pass.com/1z0-1074-20.html)**